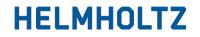

RESEARCH FOR GRAND CHALLENGES

#### HELMHOLTZ FEDERATED IT SERVICES

#### Integrated dataset placement service for scientists

<u>Tim Wetzel</u>, Michael Schuh, Patrick Fuhrmann, Thomas Beermann, Paul Millar, Johannes Reppin, Muhammad Aleem Sarwar

@ Deutsches Elektronen-Synchrotron DESY on behalf of HIFIS

IBERGRID2022, Oct 12<sup>th</sup>, 2022

www.helmholtz.de

### **Helmholtz Association**

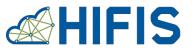

- Founded in 1995 to formalise relationships between research centres
- Members: 19 autonomous research centres in Germany
- Mission: Contributions to grand challenges facing society, science and industry
- Increasing importance of cloud access to common data treasure and -services
- Rapidly growing data exchange from research instruments requires excellent data networking
- Growing connections between Helmholtz, EOSC and FAIR

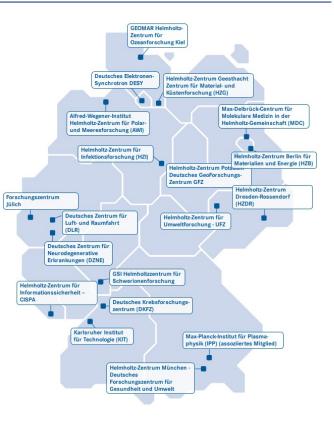

### **Helmholtz Association**

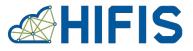

- Founded in 1995 to formalise relationships between research centres
- Members: 19 autonomous research centres in Germany
- Mission: Contributions to grand challenges facing society, science and industry
- Increasing importance of cloud access to common data treasure and -services
- Rapidly growing data exchange from research instruments requires excellent data networking
- Growing connections between Helmholtz, EOSC and FAIR

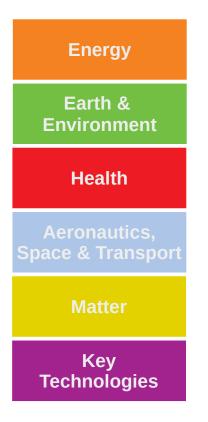

#### **Helmholtz Incubator**

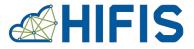

Helmholtz aims for joint research & information environment for all Research Fields

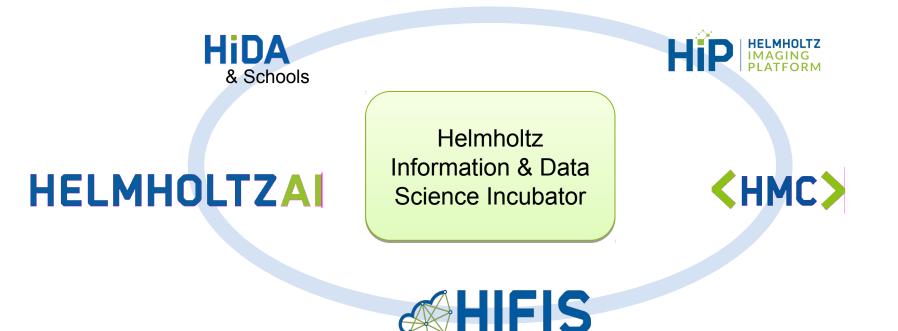

# **HIFIS - Helmholtz Federated IT Services**

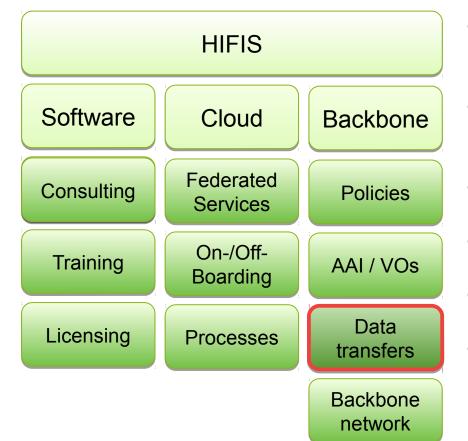

- Joint use of IT services provided by Helmholtz centres
- Exploitation of synergy effects by reducing the service provisioning efforts for each centre
- simplifying collaboration processes for scientists
- Team of ~120 people from 11 Helmholtz centres
- **support and coordination platform** for federation in Helmholtz
- Close connections with other
   incubator platforms and all centres

# Why do we need data transfers?

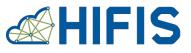

- Large data sets in collaborative research projects
- Data analysis often sensitive to latency
- Data locality is important!
- HI and HelmholtzAI projects use data storage at the computing sites and their own locations
- Collaborating centres distributed over Germany
- Reliable, comfortable and robust transfer endpoints and service needed

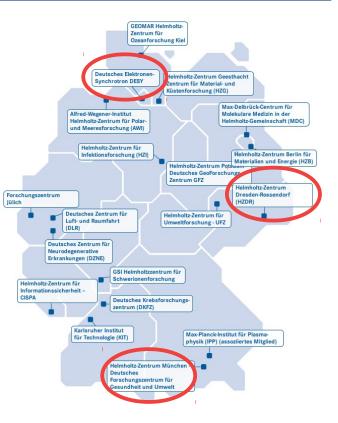

# **HIFIS Transfer Service (HTS)**

- Core service in HIFIS backbone
- CERN's FTS3 as backend
- webFTS as comfortable WebUI
- **FTS3-REST** as CLI for scripted transfers
- Next: Ru RUCIO policy driven transfers

- Apache httpd as passive endpoint
- Lightweight solution for ad-hoc transfers

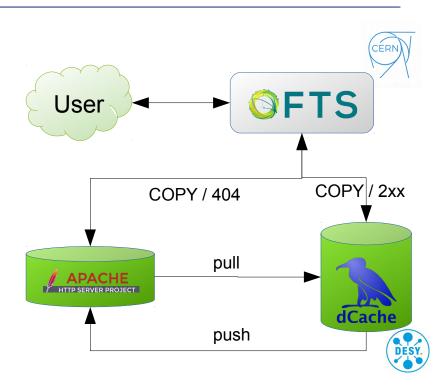

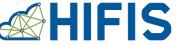

# **Rollout on Openstack VM**

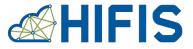

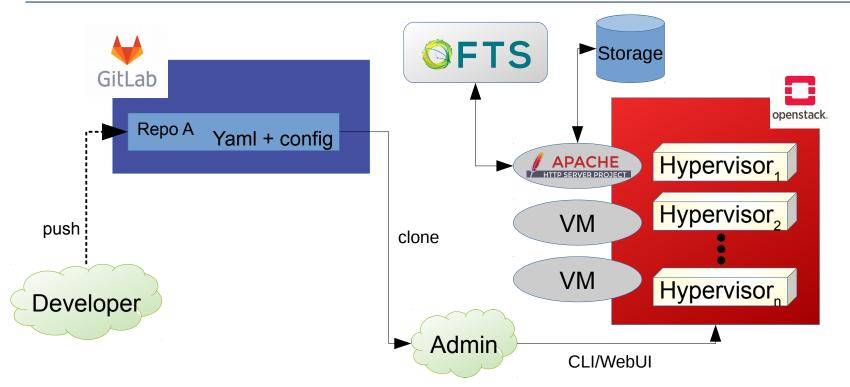

Configs/sources available on https://gitlab.hzdr.de/hifis/hifis-transfer-service

#### **Rollout on Kubernetes via Helm charts**

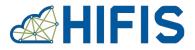

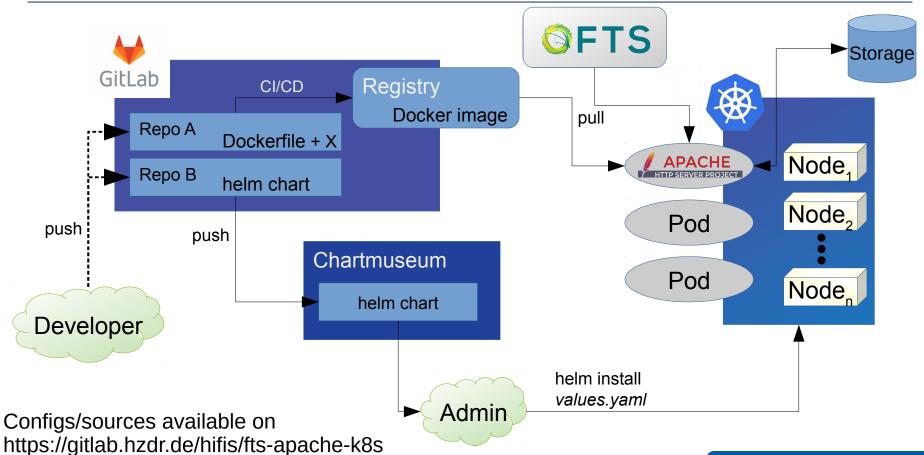

#### **IBERGRID2022**

### Helmholtz Imaging storage

- Central data repository
  - Requested by HI community
  - → dCache @ DESY
  - AuthN/Z via OIDC
  - Automated user provisioning in development
    - Connection between Keycloak, HelmholtzAAI and DESY-LDAP
- Setup shows how to connect a community
- Process to be integrated into Apache endpoint

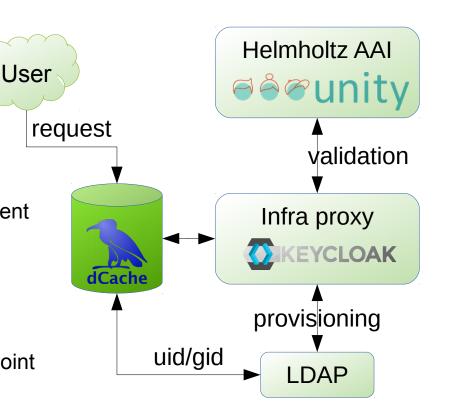

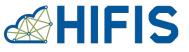

#### **Detail view on interaction**

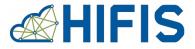

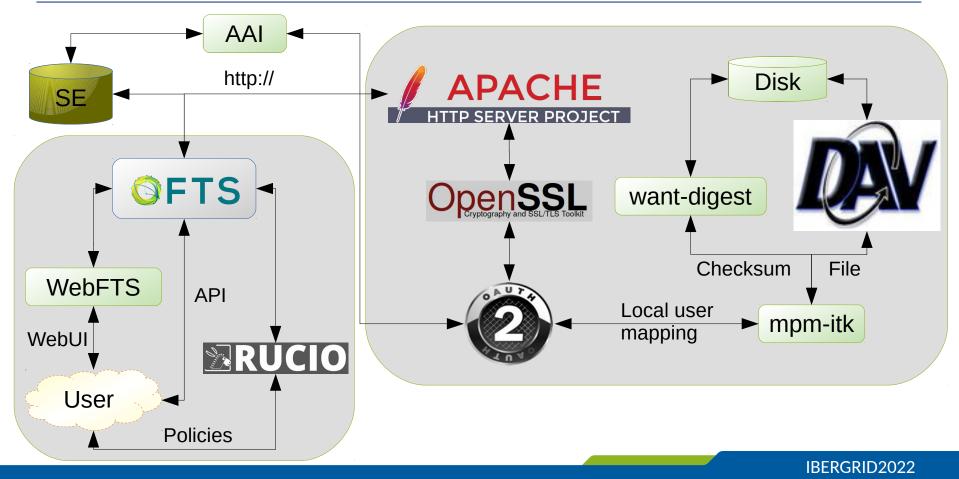

### WebUI WebFTS

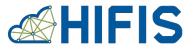

| <b>s</b> Tim Wetzel, <b>via</b> Helmholtz AAI |                        |                  |         |                   |                        |                                |                      |              |  |  |  |  |
|-----------------------------------------------|------------------------|------------------|---------|-------------------|------------------------|--------------------------------|----------------------|--------------|--|--|--|--|
| TS Simplifying power                          |                        |                  |         |                   |                        |                                |                      |              |  |  |  |  |
| 🕇 Home                                        |                        |                  |         | 🗟 My jobs         |                        | Submit a transfer              |                      |              |  |  |  |  |
|                                               |                        |                  |         |                   |                        |                                |                      |              |  |  |  |  |
|                                               |                        |                  |         |                   |                        |                                |                      |              |  |  |  |  |
|                                               |                        |                  |         |                   |                        |                                |                      |              |  |  |  |  |
| Grid SE<br>Grid Storage Element               |                        |                  | •       | >                 | Grid SE<br>Grid Storag |                                |                      | •            |  |  |  |  |
|                                               |                        |                  |         | <                 |                        |                                |                      |              |  |  |  |  |
| https://os-234-apache-fts.desy.               | .de                    |                  | Load    | Overwrite Files   | https://dcache-der     | mo.desy.de:2443/Users/wetzelti |                      | Load         |  |  |  |  |
| (                                             | Create Folder X Delete | Rename           |         | Over write thes   |                        | Create Folder X De             | lete Rename          |              |  |  |  |  |
|                                               |                        |                  |         | Compare Checksums | _                      |                                |                      |              |  |  |  |  |
| Select Al                                     | Il Files None 📿 Refre  | esh Show filters |         | LFC registration  |                        | Select All Files None 🗯        | Refresh Show filters |              |  |  |  |  |
|                                               |                        |                  |         | lfc://            |                        |                                |                      | 1            |  |  |  |  |
| Name                                          | Mode                   | Date             | Size    |                   | Name                   | Mode                           | Date                 | Size         |  |  |  |  |
| SSozaRulAf.txt                                | -rwxrwxrwx             | 14 Jun 12:02     | 56.1 MB |                   | 0                      |                                |                      |              |  |  |  |  |
| file.100mb_via_fts                            | -rwxrwxrwx             | 17 Dec 20        | 95.4 MB |                   | file.100mb_via         | a_ftsrwxrwxrwx                 | 22 Mar 14:40         | 95.4 MB      |  |  |  |  |
| hewsecret.txt                                 | -rwxrwxrwx             | 04 Aug 20        | 22 B    |                   | file.png               | -rwxrwxrwx                     | 25 Feb 07:32         | 10.9 kB      |  |  |  |  |
| paul-test-1                                   | drwxrwxrwx             | 23 Jul 20        | -       |                   | fts-test-small-        | fil drwxrwxrwx                 | 07 Oct 20            | 2 <b>2</b> ) |  |  |  |  |
| secret.txt                                    | -rwxrwxrwx             | 09 Jul 20        | 22 B    |                   | fts-test               | drwxrwxrwx                     | 09 Nov 20            |              |  |  |  |  |
| testfile.txt                                  | -rwxrwxrwx             | 28 Sep 20        | 5.9 kB  |                   | hifis-service-te       | est drwxrwxrwx                 | 22 Oct 20            | -            |  |  |  |  |
| verysecret.txt                                | -rwxrwxrwx             | 22 Jul 20        | 28 B    |                   | mod_speling.           | c -rwxrwxrwx                   | 30 Sep 20            | 18.5 kB      |  |  |  |  |
| verysecret2.txt                               | -rwxrwxrwx             | 16 Sep 20        | 26 B    |                   | random.txt             | -rwxrwxrwx                     | 26 Feb 09:15         | 100.0 MB     |  |  |  |  |
| o File (=) O de stad                          |                        |                  |         |                   | randomfile.txt         | -rwxrwxrwx                     | 02 Oct 20            | 95.4 MB      |  |  |  |  |
| 0 File(s) Selected                            |                        |                  |         |                   | randomtest.tx          | t -rwxrwxrwx                   | 28 Sep 20            | 249 B        |  |  |  |  |
|                                               |                        |                  |         |                   | secret.txt             | -rwxrwxrwx                     | 28 Aug 20            | 22 B         |  |  |  |  |
|                                               |                        |                  |         |                   | iestbla                | drwxrwxrwx                     | 04 Aug 20            |              |  |  |  |  |
|                                               |                        |                  |         |                   | testfile.txt           | -rwxrwxrwx                     | 22 Sep 20            | 5.9 kB       |  |  |  |  |

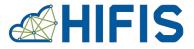

IBERGRID2022

#### CLI bindings:

fts-rest-whoami -s <ENDPOINT> --access-token \$TOKEN fts-rest-transfer-submit -s <ENDPOINT> --access-token \$TOKEN <SRC> <DEST> fts-rest-transfer-status -s <ENDPOINT> --access-token \$TOKEN <JOB ID>

#### Direct API calls with cURL:

curl -s --capath /etc/grid-security/certificates/ -X POST -H "Content-Type: application/json" -H "Authorization: Bearer \${TOKEN}" --data @submission.json https://fts-public-002.cern.ch:8446/jobs

Documentation:https://fts3-docs.web.cern.ch/fts3-docs/fts-rest/docs/api.html

# (Rough) Introduction to Rucio

- Orchestration layer on top of FTS3
- Policy- & rule-based organisation of data transfers
- Multi-VO capable
- Token-based AuthN/Z
- Access via WebUI or CLI

Integration tests with JupyterLab-plugin have been shown by colleagues in the context of the ESCAPE datalake

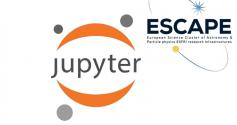

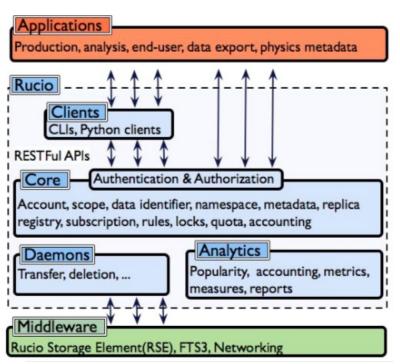

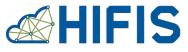

### **Rucio integration with Jupyter**

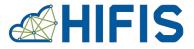

💭 File Edit View Run Kernel Tabs Settings Help

|   | 2RUCIO                                                |                 |
|---|-------------------------------------------------------|-----------------|
|   | ZROCIO                                                |                 |
| 0 | EXPLORE NOTEBOOK                                      | ± \$            |
| = | LOFAR_ASTRON_GRANGE:*                                 | <b>a</b> Q      |
| _ | Search Everything -                                   |                 |
|   | SEARCH RESULTS                                        |                 |
|   | LUFAR_ASTRUN_GRANGE.L12340                            | •               |
| * | LOFAR_ASTRON_GRANGE:L27183_cal                        | 0               |
|   | LOFAR_ASTRON_GRANGE:L31415                            | 0               |
|   | LOFAR_ASTRON_GRANGE:L557202_morning                   | 0               |
|   | LOFAR_ASTRON_GRANGE:L557202_SB133_uv.MS_helloCERN.tar | 0               |
|   | LOFAR_ASTRON_GRANGE:mies                              | 0               |
|   | COPAR_ASTRON_GRANGE:datalist.dat                      | 24.6KiB         |
|   | COFAR_ASTRON_GRANGE:DLaaS_shopping_file1.dat          | 200MiB          |
|   | S Available                                           | Add to Notebook |
|   | LOFAR_ASTRON_GRANGE:DLaaS_shopping_file2.dat          | 200MiB          |
|   | COPAR_ASTRON_GRANGE:DLaaS_shopping_file3.dat          | 200MiB          |

List existing datasets in scope  $\rightarrow$  make available  $\rightarrow$  use file path from mounted storage element in notebook

### **Rucio integration with Jupyter**

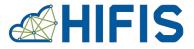

💭 File Edit View Run Kernel Tabs Settings Help

|    | <b>≥</b> RUCIO                                           |                                          |        | - 1     | 📃 Unt     | titled2  | .ipynb        |          |                       | ×                    |      |                   |          |                      |                   |   |
|----|----------------------------------------------------------|------------------------------------------|--------|---------|-----------|----------|---------------|----------|-----------------------|----------------------|------|-------------------|----------|----------------------|-------------------|---|
| -  | ZRUCIU                                                   |                                          |        |         | 8 -       | + 9      | < 0           | Ĉ        | ►                     | - 1                  | C    | ▶ <b>▶</b> (      | ode      | ~                    |                   |   |
| 0  | EXPLORE NOTEBOOK                                         |                                          | ± ¢    | •       |           | []:      | :             |          |                       |                      |      |                   |          |                      |                   |   |
| ≔  | LOFAR_ASTRON_GRANGE:*                                    |                                          |        |         |           |          |               |          |                       |                      |      |                   |          |                      |                   |   |
|    | Search Everything -                                      |                                          |        |         |           |          |               |          |                       |                      |      |                   |          |                      |                   |   |
| 'n | SEARCH RESULTS                                           |                                          |        |         |           |          |               |          |                       |                      |      |                   |          |                      |                   |   |
| +  | LUFAR_ASTRUN_GRANGE:L12340                               |                                          | U      |         |           |          |               |          |                       |                      |      |                   |          |                      |                   |   |
| *  | LOFAR_ASTRON_GRANGE:L27183_cal                           |                                          | 0      |         |           |          |               |          |                       |                      |      |                   |          |                      |                   |   |
|    | LOFAR_ASTRON_GRANGE:L31415                               |                                          | 0      |         |           |          |               |          |                       |                      |      |                   |          |                      |                   |   |
|    | LOFAR_ASTRON_GRANGE:L557202_morning                      |                                          | RSE    |         | State     | Activity |               |          | Interval              |                      |      | · ©               |          |                      | New request       |   |
|    | LOFAR_ASTRON_GRANGE:L557202_SB133_uv.MS_helloCERN.tar    | Show 100 - entries                       | RSE    |         |           | User S   | lebscriptions |          | 14                    |                      | days | . 0               |          | Search               | e l               |   |
|    | LOFAR_ASTRON_GRANGE:mies                                 | Name<br>LOFAR_ASTRON_GRANGE:datalist.dat |        | Account | RSE Expre |          |               | Creation | Date<br>10709:48:49.0 | Remainin<br>Lifetime |      | ate<br>EPLICATING | Locks OK | Locks<br>Replicating | Locks Stuck 0     | • |
|    | COFAR_ASTRON_GRANGE:datalist.dat                         | Name<br>Showing 1 to 1 of 1 entries      |        | Account | RSE Expro | ression  |               | Creation |                       | Remainir<br>Lifetime | 10 S | ate               | Lecks OK |                      | uting Locks Stuck |   |
|    | COFAR_ASTRON_GRANGE:DLaaS_shopping_file1.dat             | Select all                               |        |         |           |          |               |          |                       |                      |      |                   |          |                      | Debte rule(s)     | 6 |
|    | Available                                                | download as JSON                         |        |         |           |          |               |          |                       |                      |      |                   |          |                      |                   |   |
|    | Contraction LOFAR_ASTRON_GRANGE:DLaaS_shopping_file2.dat |                                          | 200MiB |         |           |          |               |          |                       |                      |      |                   |          |                      |                   |   |
|    | COPAR_ASTRON_GRANGE:DLaaS_shopping_file3.dat             |                                          | 200MiB |         |           |          |               |          |                       |                      |      |                   |          |                      |                   |   |

List existing datasets in scope  $\rightarrow$  make available  $\rightarrow$  use file path from mounted storage element in notebook

#### **Rucio integration with Jupyter**

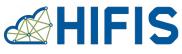

**IBERGRID2022** 

File Edit View Run Kernel Tabs Settings Help

1

| RUCIO                                                 |                 | Untitled2.lpynb                                                                                                    |  |  |  |  |  |  |  |  |  |  |
|-------------------------------------------------------|-----------------|----------------------------------------------------------------------------------------------------|--|--|--|--|--|--|--|--|--|--|
| ZRUCIU                                                |                 | B + X 10 🖞 ▶ ■ C → Code ∨ ØReady Python 3 ●                                                                                                    |  |  |  |  |  |  |  |  |  |  |
| EXPLORE NOTEBOOK                                      | ± ¢             | <pre>[1]: print(shopping_list1)</pre>                                                                                                    |  |  |  |  |  |  |  |  |  |  |
| LOFAR_ASTRON_GRANGE:*                                 | БQ              | /dcache/escape/wp2_rucio_testbed/desy_dcache/LOFAR_ASTRON_GRANGE/f4/ec/DLaaS_shopping_file1.dat                                                                                                    |  |  |  |  |  |  |  |  |  |  |
| Search Everything +                                   |                 | <pre>[*]: with open(shopping_list1, 'rb') as fHandle:<br/>for line in fHandle:</pre>                                                                                                    |  |  |  |  |  |  |  |  |  |  |
| SEARCH RESULTS                                        |                 | <pre>print(line) b'\xec\x8e\x890# g\x95\xc1Ewg\xee\xf40\xcb\x96\xa1\xbchJg\x66f\xe4\xa3D4P\xd0F\r\xfd\x92\xbdo\x7f\xf8\xe7\xb8\xb6\x11\xdb\xcc]L\x</pre>                                                                                                    |  |  |  |  |  |  |  |  |  |  |
| LOFAR_ASTRON_GRANGE:L12345                            | •               | b \Xec\Xee\Xee\Xee\Xee\Xee\Xee\Xee\Xee\Xee                                                                                                    |  |  |  |  |  |  |  |  |  |  |
| LOFAR_ASTRON_GRANGE:L27183_cal                        | Ø               | b'\xf4\xec\xa6\xb6}Y\xea\x87\x84\n'<br>b'\x1b\x1c\x86\xb6}Y\xea\x87\x84\n'<br>b'\x1b\x1c\x86\t\x94 \x83\xd9\xa2L\xa3\xd9\xd6\xf6\$\xc6(\xca\xff\xa8\xeb\xe9\x83\xd0H\xbf\xb6\x04X\x65H'\x6n(d\x8d\x15C\x80Y                                                                                                   |  |  |  |  |  |  |  |  |  |  |
| LOFAR_ASTRON_GRANGE:L31415                            | 0               | b \x1b\x1c\xeb\x1xbol\x94 xk55\xb0\xb0\xb0\xb0\xb0\xb0\xb0\xb0\xb0\xb0                                                                                                    |  |  |  |  |  |  |  |  |  |  |
| LOFAR_ASTRON_GRANGE:L557202_morning                   | Θ               | 2W\x8c(\x80\xee\x81\x95\xd5\xbb\xdb;\x86\x86\xffp\x0c\x16\x06e\xec8-S\xfe\xdc\x23\xbeG\xacC\xc0F\xa2\xbe\x17\xd6\x0                                                                                                    |  |  |  |  |  |  |  |  |  |  |
| LOFAR_ASTRON_GRANGE:L557202_SB133_uv.MS_helloCERN.tar | 0               | 5\x1ar \xe5r\x0b\x80_\x1c\xdf\xfe\xe2\x81\xbe\x0c\xc9\x16U}\xecTeiz\xb2\x082\x9e\xe7K\xce7\r\xac\x63t\x04\\\xaa=6 <cz\x98\x97\xc<br>3\x96}\xbb5\x19g}\x89\xef\xc4\xbc\xaf0\xb4\xbe\x8e0\xe0\xbd6\xdctX\xeej\xe1\xd8\xf9:W\x99\xa0%g\xc1\\\\78W\xa1#y\x92'\xfe=14\xdb</cz\x98\x97\xc<br>                       |  |  |  |  |  |  |  |  |  |  |
| LOFAR_ASTRON_GRANGE:mies                              | 0               | \xb2zv\xc5ob(l\xeaw\xf9\xed\xbc\x89\xfb;\x80\x65\x06\xa9\xc7\x1f6\xb4\xae\xd7\x8dB\xe6b\xe1\x82\x91\t\xad\x06\xba\xcf,\x10\xf3\x<br>ec\xba\xbd3T9\xa3l\x0e\x8e\xf6\xf3Qq4\x8d)\xf5\x1f\xeeM\xb9\xf5\xf8hfcklK\x01\xfa\xc1\x89\x1c\xa9*,\x1e\xff\x8c\xb4\xc6\xabGa\\x                                          |  |  |  |  |  |  |  |  |  |  |
| COFAR_ASTRON_GRANGE:datalist.dat                      | 24.6KiB         | 18DT\x01\xf3\xbea\x19tb\x8e\xf2\x9e8,\xb3\xcbaQ\xa9u\n"<br>b'\x10\xcb\x01\xe9\x04\xc9\xaa\xa6\x13#\xb8y\xe9;6\x96HVJL\x8e>\xe6\xb5F\x8c\xab\xdf\xc1\xc6\xea\x87C\xd6\x8c\x97\xc4[962\xdfuv7f                                                                                                    |  |  |  |  |  |  |  |  |  |  |
| LOFAR_ASTRON_GRANGE:DLaaS_shopping_file1.dat          | 200MIB          | <pre>qoBE\xa4ke\xx3\xe57E\xa7i\xf2+y\x1d1\x9eL\r\x85\xc36v\xb7o\x94\xb8\xef\x13\x91\xb7)\x84\x01\x80Q\xea\x7f\xe9\x13?y[.\x14\x80\x0c<br/>\x101h\xcfU\xc1\x64\x81\x80\x62\x37y[.\x14\x80\x0c</pre>                                                                                                    |  |  |  |  |  |  |  |  |  |  |
| Available                                             |                 | <pre>b'\xf8\x81\x81\x81\x81\x84\x84\x84\x84\x8d\x8d\x82\x15&lt;,\x8d\x81\x85\x81\x81\x11\x12\x15&lt;,\x81\x11\x12\x12\x15&lt;,\x81\x11\x12\x12\x11\x12\x12\x11\x12\x12\x1</pre>                                                                                                    |  |  |  |  |  |  |  |  |  |  |
| LOFAR_ASTRON_GRANGE:DLaaS_shopping_file2.dat          | 200MiB          | c7?\xa2W\x87h% \x13\x07\\\x88\x18\xca\xeb \n'                                                                                                    |  |  |  |  |  |  |  |  |  |  |
| Available                                             | Add to Notebook | b"_\x881\xa2\x10?\x88\xd0\x9e\x02a\x867\xf2D]\xde\x13\x89\x80\xf10\x1e\x8d\xc0\xd1\x13\xf3\x14\xe5\xbe3\xcb\xa0\xc1\xb2\x<br>ba\xf4c\xf4c\xad\x81\xb85\x1d\x81\yg'\x13\xe7\xbf\x9fHH\xb44\xf4\xac-\x14g\x1b\x8f4\x86\xc0\xd3\xcb\xf9\xa0e\x96<br>U_3\xf4c\xf4c\xad\x81\xb65\x61\x80\x76\x60\xf8\x61\x61\x82\x |  |  |  |  |  |  |  |  |  |  |
| LOFAR_ASTRON_GRANGE:DLaaS_shopping_file3.dat          | 200MiB          | H;3\xb3R\xaf\xla\xbf%\x87\x07\x96e3\xc4\xb8\xf5\xfc\x8d=`\x82x\xf7\n"<br>b'\xf9v\xab\x8f\x9b!\xfe\xbe\xc3[\x9d\x0e}\x14]\xb6x\xf5\xf7\xb9\xdb]\xe9Ki<\xdf\x93So\x16,\xc4\xa9\x11\x80\xa1N\xe9\xee5\xa3cr\x                                                                                                    |  |  |  |  |  |  |  |  |  |  |
| S Available                                           | Add to Notebook | cc\xbb\x1f\x1cF\xebixf%\x90z6\t\xcd:`\x07w\xc3\xec\xa2\xe6\xb5\x01q\x00\xae<\x9c\xa2fE.\x90fc\xc3'\xab\xfbMw\xee\xe2\xe1z\xc5\x88<br>\xfa\x07\xc5\x8f\xe8\x17\x96\x90H\xda\xd2\x83\x1av\x85\x04u\xc5\xcd\xeb\xba\xf4\xa5\x0f\xdc\xd01\xbaqM,\x1a\x90                                                          |  |  |  |  |  |  |  |  |  |  |
| LOFAR_ASTRON_GRANGE:DLaaS_shopping_file4.dat          | 200MIB          | 05\$?\x02m\xf8\xab\x92\x1f\xa6r\xa6&T0\x95\xfb\xf0\xddg\x14o{4\xb4\$L\xe2\xcb _a\x80\x82\xc7\x8d\x8e\xaa\xebR\x13\xcb\x86\xef\xbd<br>M.\xde\x85u\xae\xc5\x95\xb5,X\x87NX\xdf\xdc\xf2\xbd\xfa\x10\xf9\x02\t\x90\xb3>\x08\xcd\x80\x9c\xd1T\x06C\xd3\xaa                                                         |  |  |  |  |  |  |  |  |  |  |
| LOFAR_ASTRON_GRANGE:DLaaS_shopping_file5.dat          | 200MiB          | 0+V3W\xd1\xce\x87#\x1b\x89\xd1\xae\x3#\xd1+\x94a\x02F\x64\xb)x51\x65\x850\xfdY\xa7\xceH\x89\x42\x65\xb8\xd1\xd2\x7by\x62\x7b8\xd1\xce\x79\xd<br>Q-\x0b\x02\x1a^\x7b2\x7b3\x61\x7b3\x7b3\x7b3\x7b3\x7b3\x7b3\x7b3\x7b3                                                                                         |  |  |  |  |  |  |  |  |  |  |

# List existing datasets in scope $\rightarrow$ make available $\rightarrow$ use file path from mounted storage element in notebook

# **Summary & Outlook**

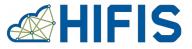

- HIFIS Transfer Service
  - Starting to be established in Helmholtz
  - Endpoint installation to be simplified
  - Outreach is increasing
- RUCIO
  - Testing instance set up
  - AuthN/Z token integration next
  - Endpoint integration afterwards

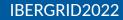

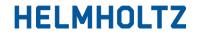

RESEARCH FOR GRAND CHALLENGES

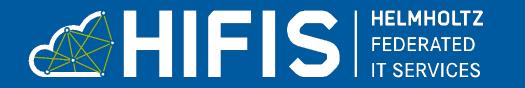

#### Thank you! Questions?

www.helmholtz.de